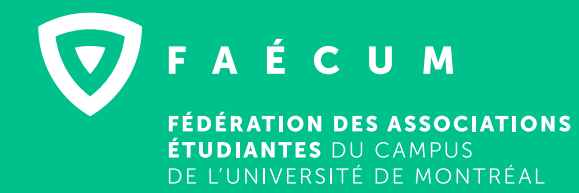

# SUBVENTIONS AUX ASSOCIATIONS ÉTUDIANTES POUR DES PROGRAMMES DE SOUTIEN À L'IMPLICATION DES PARENTS-ÉTUDIANTS

### ANNEXE – AJOUT DE PARENTS-ÉTUDIANTS

Important : Veuillez remplir ce formulaire à l'aide de la plus récente version du logiciel [Adobe Acrobat Reader DC](https://get.adobe.com/fr/reader/), respecter l'espace limité par les cases et définir vos acronymes.

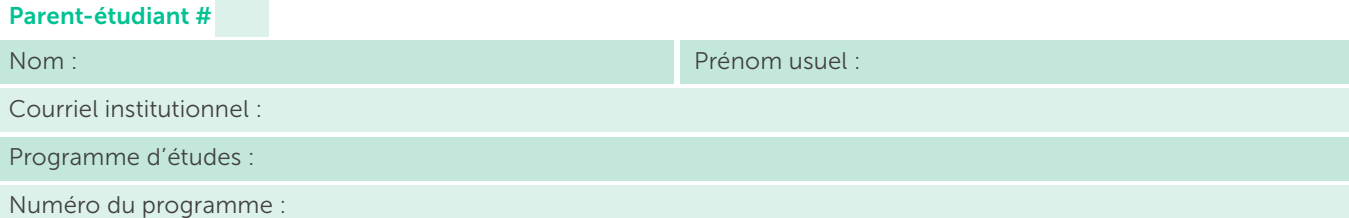

Activités ou instances admissibles auxquelles la personne a participé :

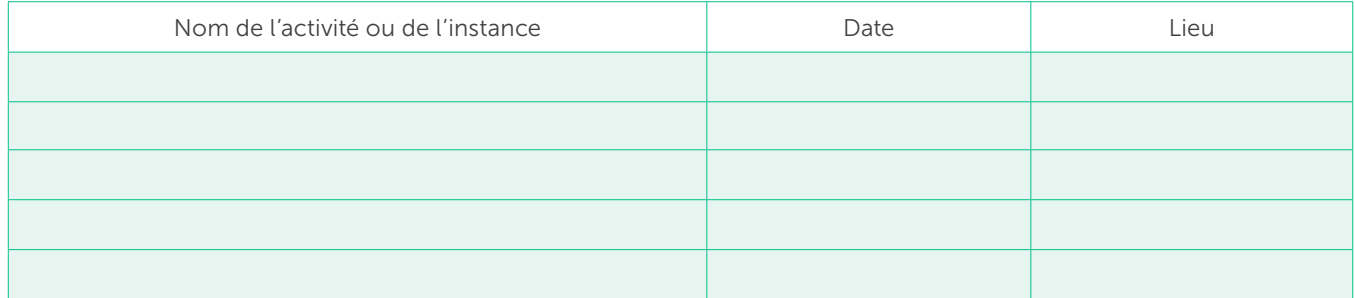

Montant demandé par l'association étudiante à la FAÉCUM pour ce parent-étudiant pour le trimestre visé par le bilan (maximum de 20 \$ par activité, jusqu'à concurrence de cinq activités, soit 100 \$) :

## Parent-étudiant # Nom : Prénom usuel : Prénom usuel : Prénom usuel : Prénom usuel : Prénom usuel : Courriel institutionnel : Programme d'études : Numéro du programme :

Activités ou instances admissibles auxquelles la personne a participé :

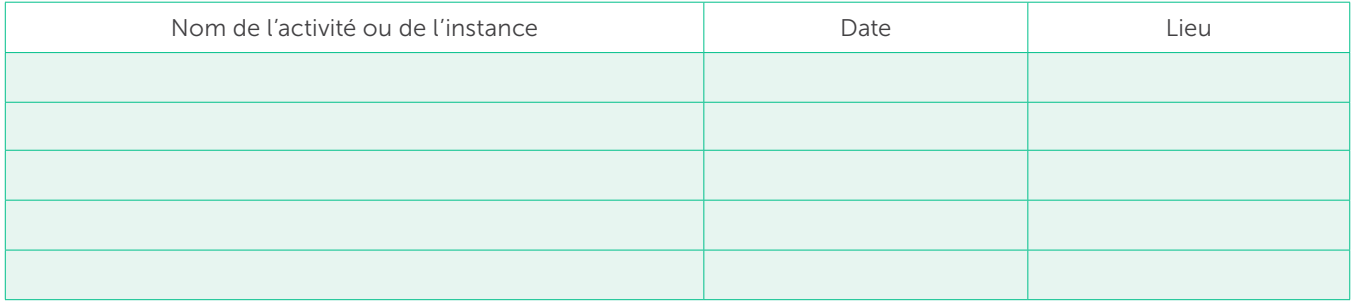

Montant demandé par l'association étudiante à la FAÉCUM pour ce parent-étudiant pour le trimestre visé par le bilan (maximum de 20 \$ par activité, jusqu'à concurrence de cinq activités, soit 100 \$) :

### Parent-étudiant #

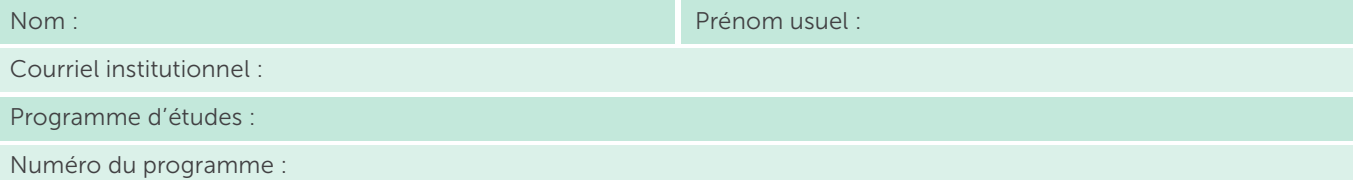

Activités ou instances admissibles auxquelles la personne a participé :

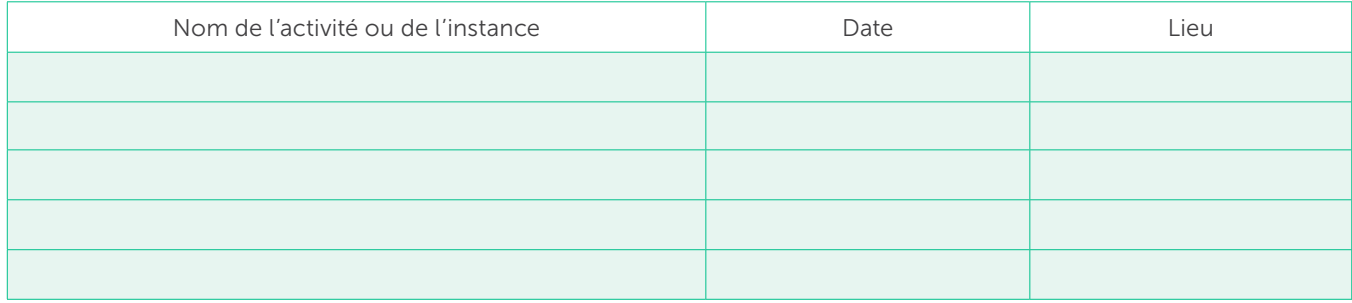

Montant demandé par l'association étudiante à la FAÉCUM pour ce parent-étudiant pour le trimestre visé par le bilan (maximum de 20 \$ par activité, jusqu'à concurrence de cinq activités, soit 100 \$) :

### Parent-étudiant #

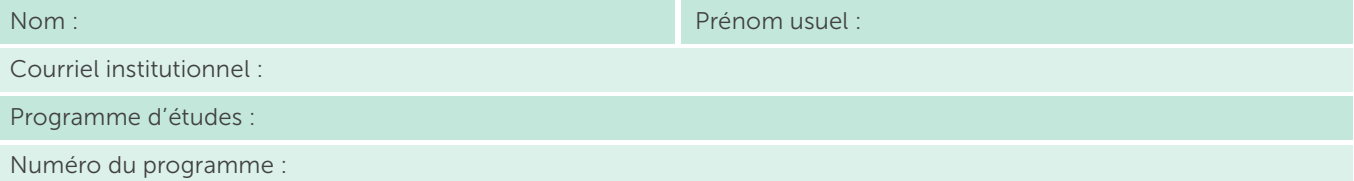

Activités ou instances admissibles auxquelles la personne a participé :

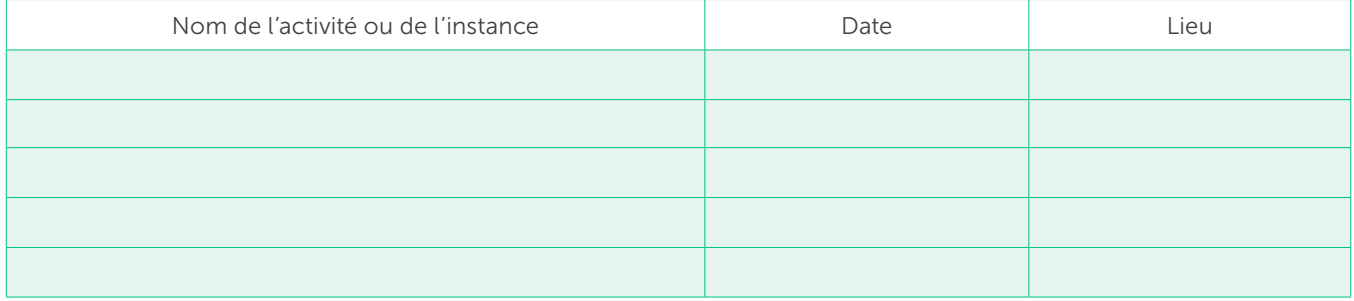

Montant demandé par l'association étudiante à la FAÉCUM pour ce parent-étudiant pour le trimestre visé par le bilan (maximum de 20 \$ par activité, jusqu'à concurrence de cinq activités, soit 100 \$) :